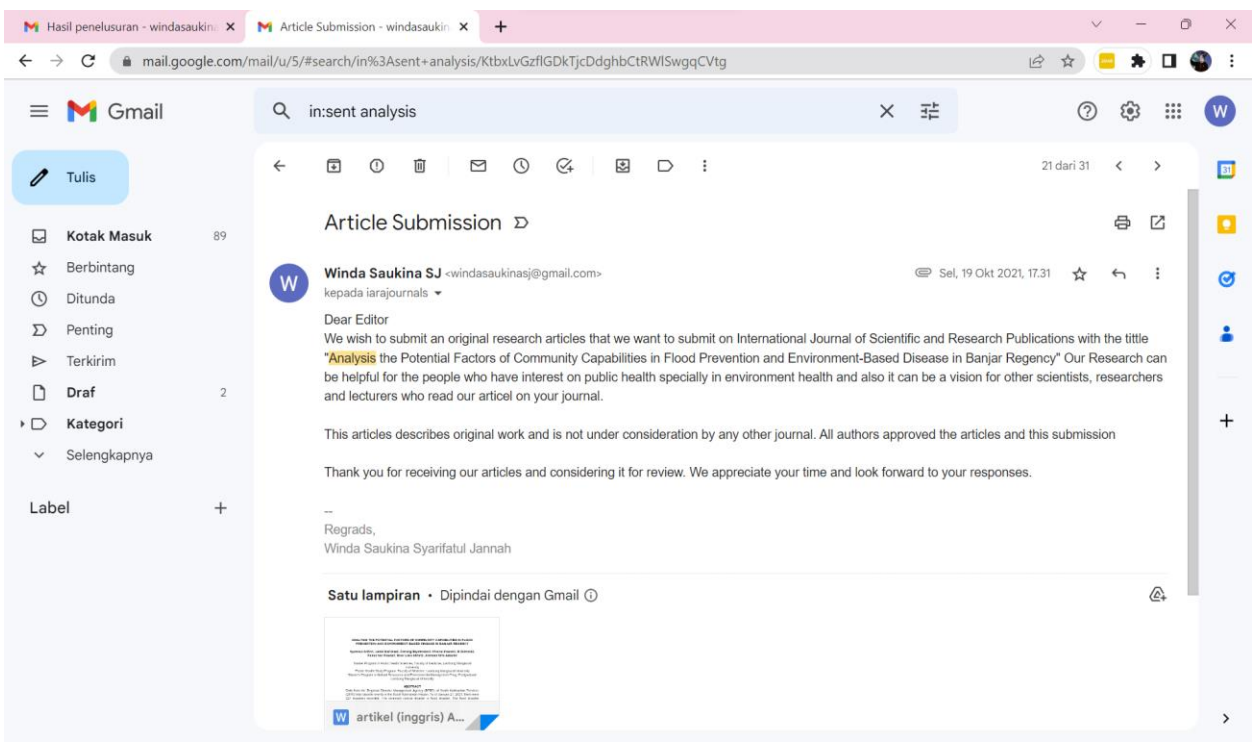

Gambar 1. 1

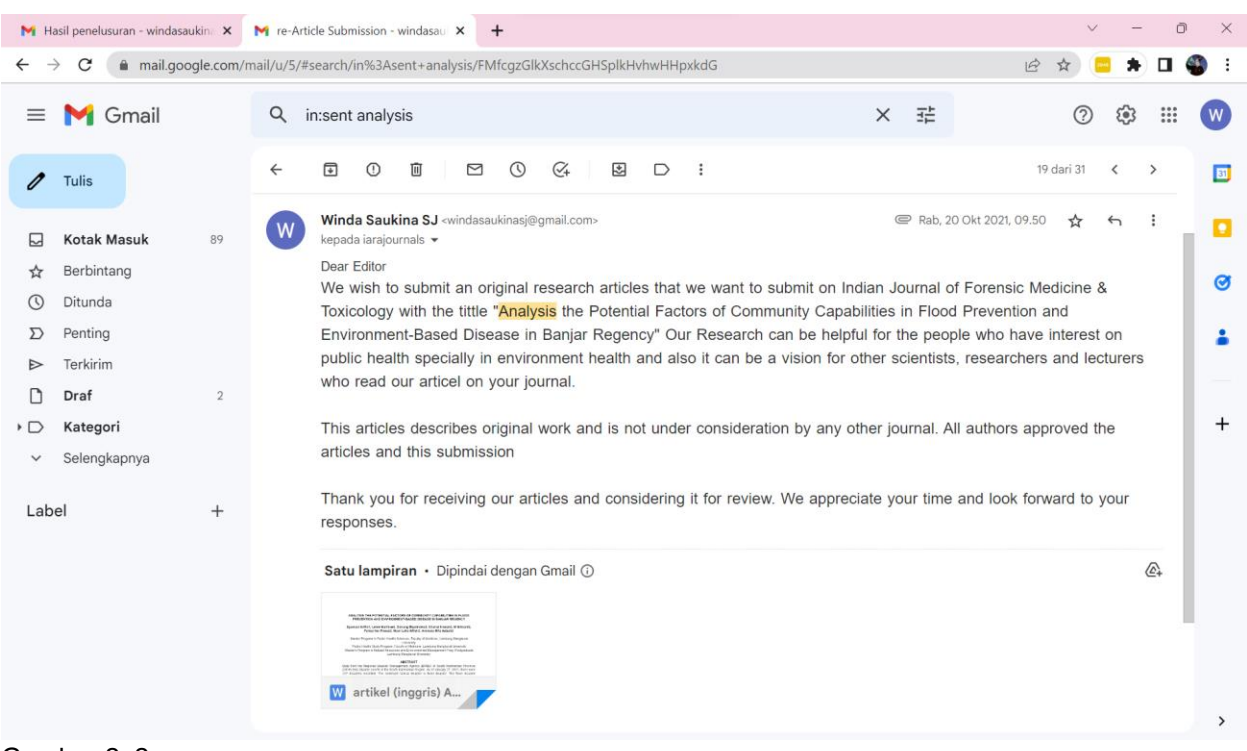

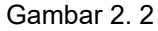

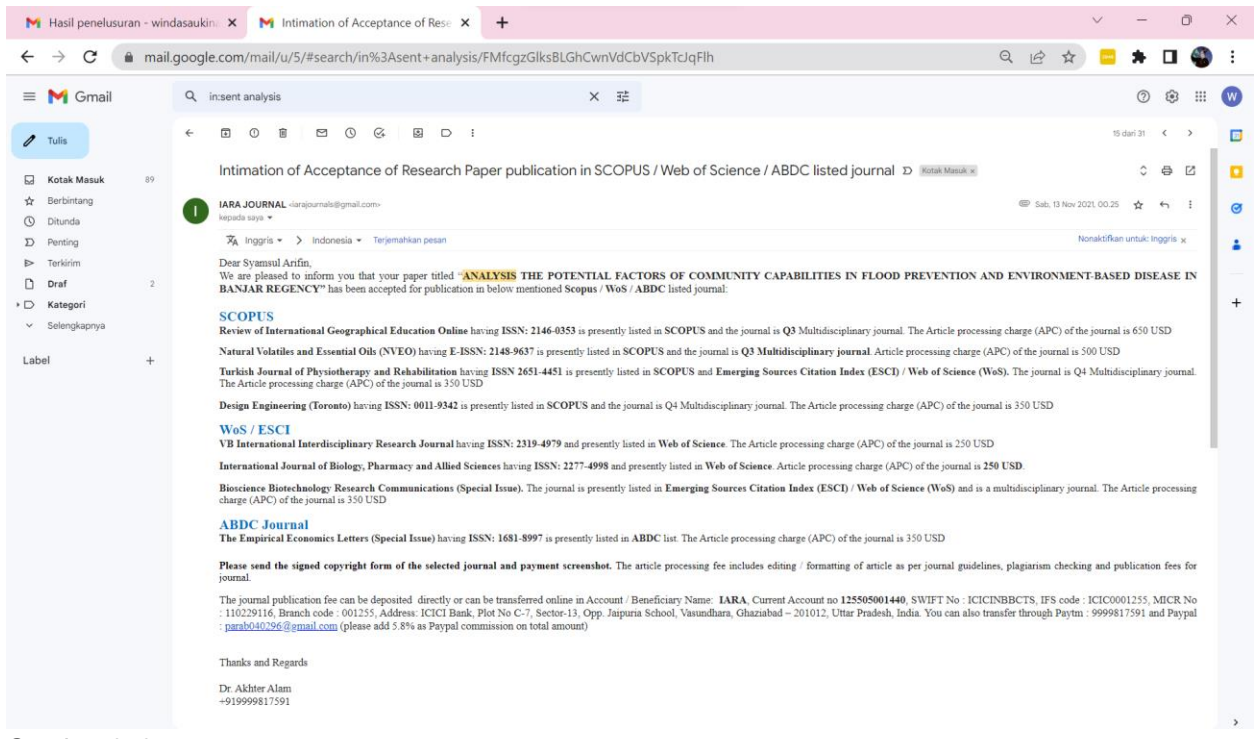

Gambar 3. 3

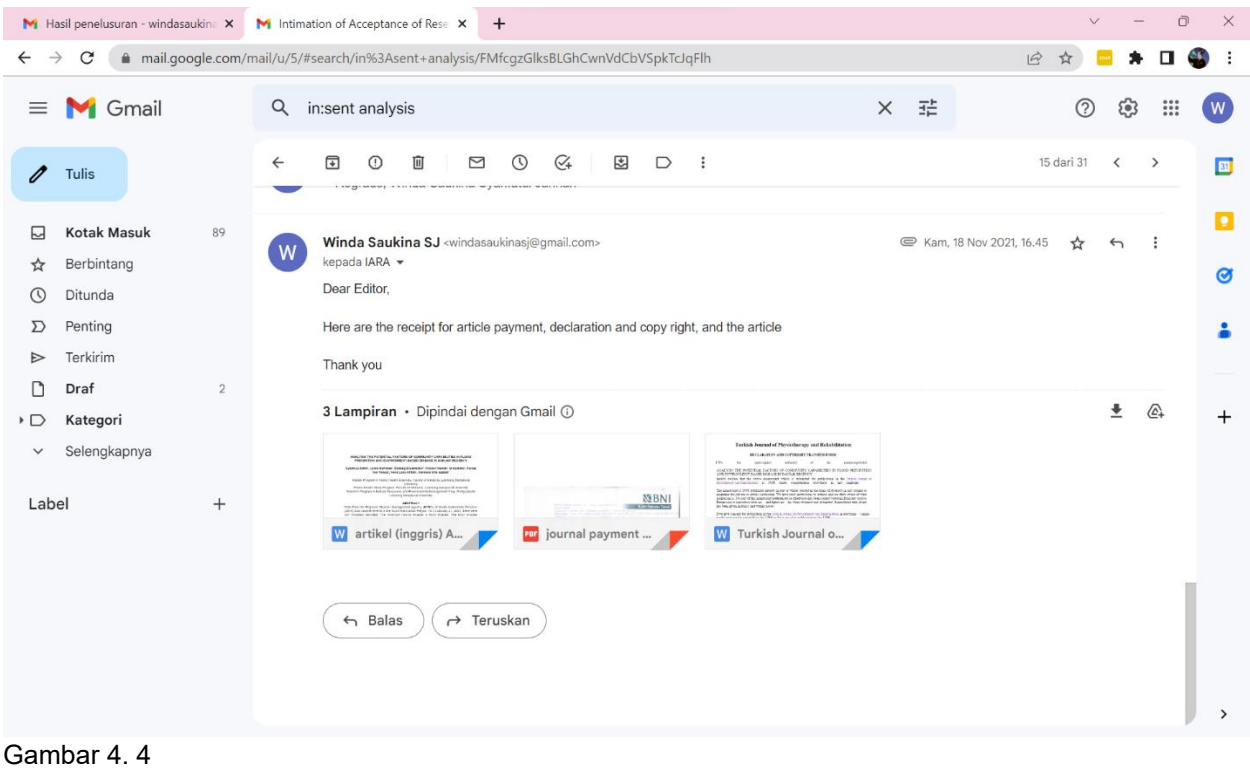

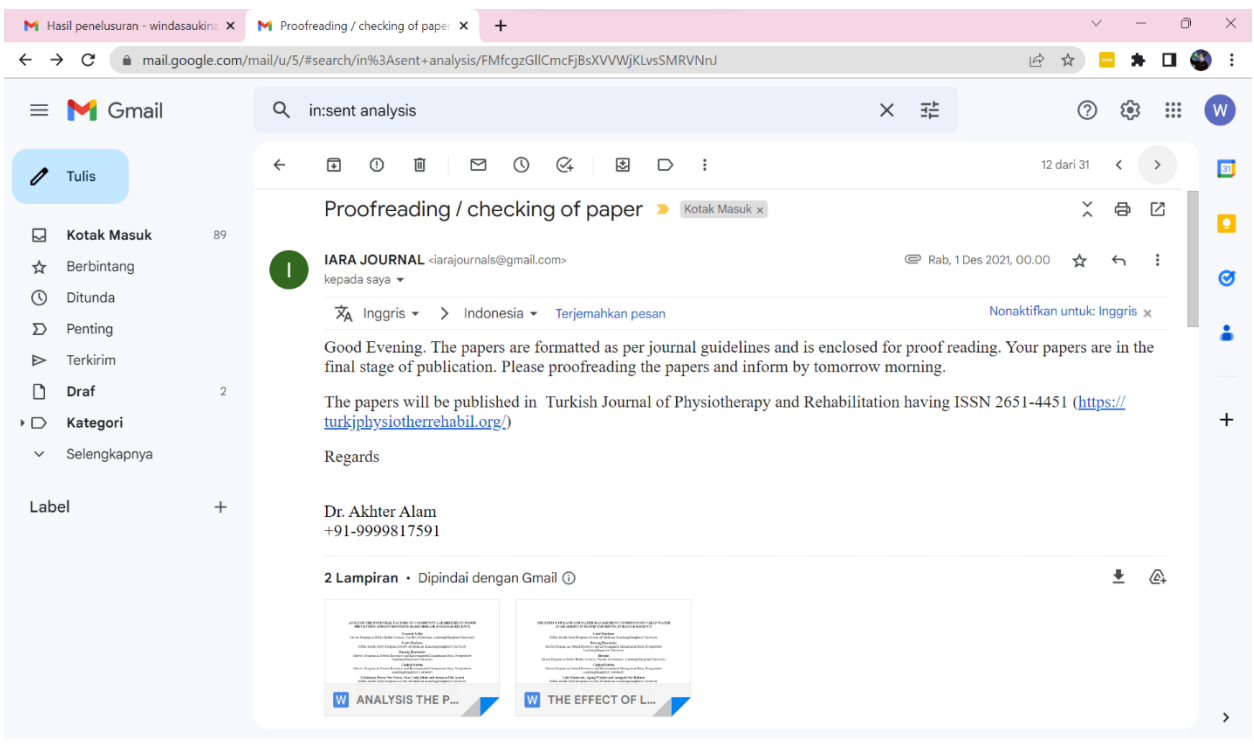

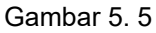

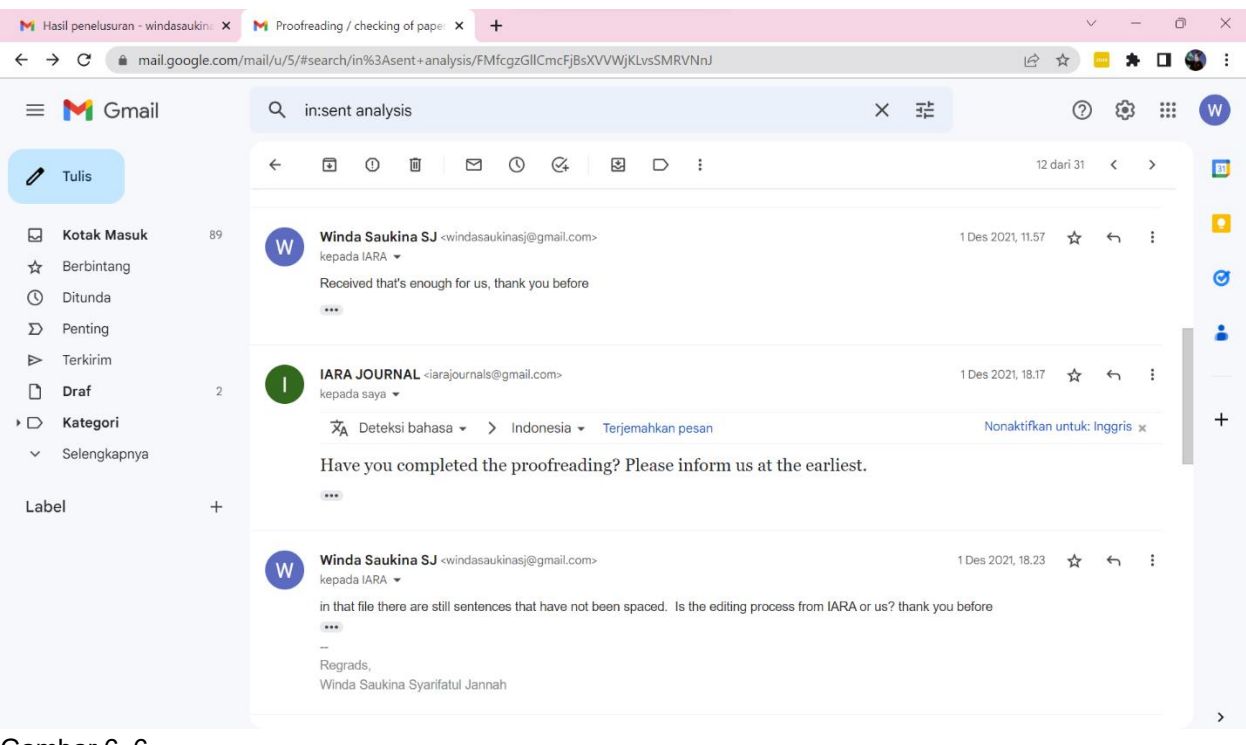

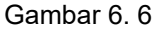

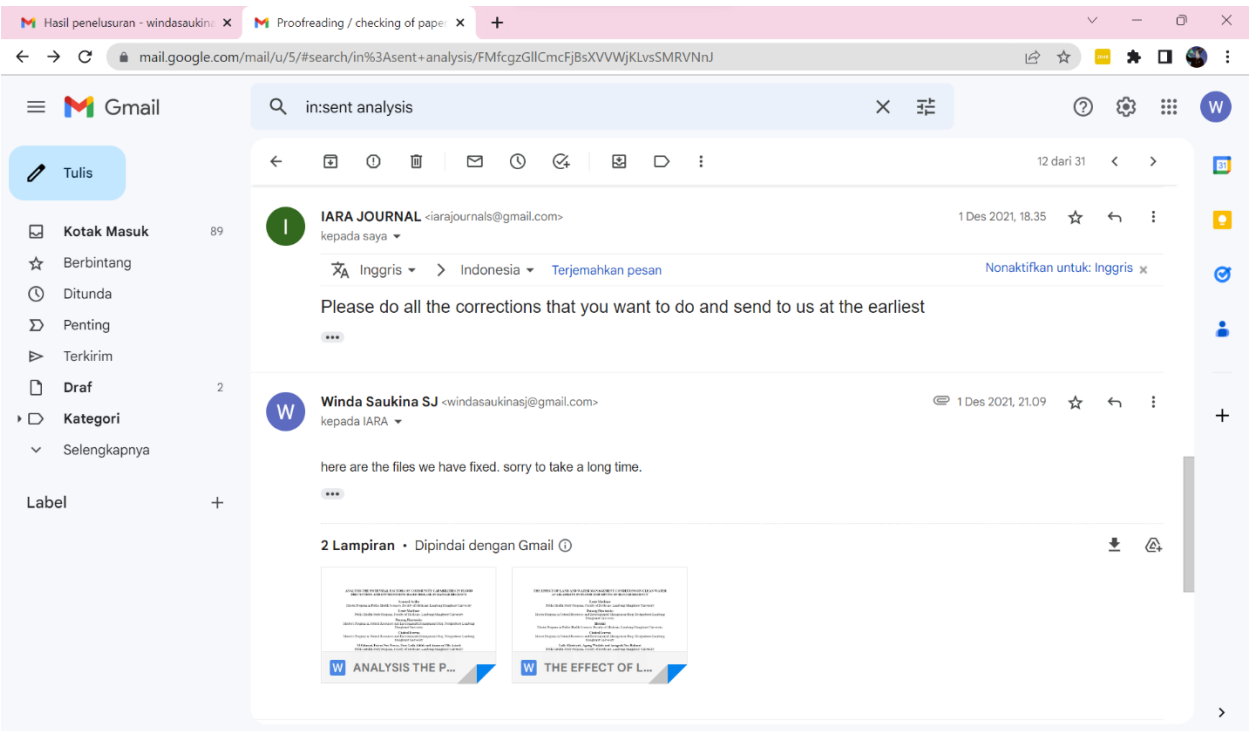

Gambar 7. 7

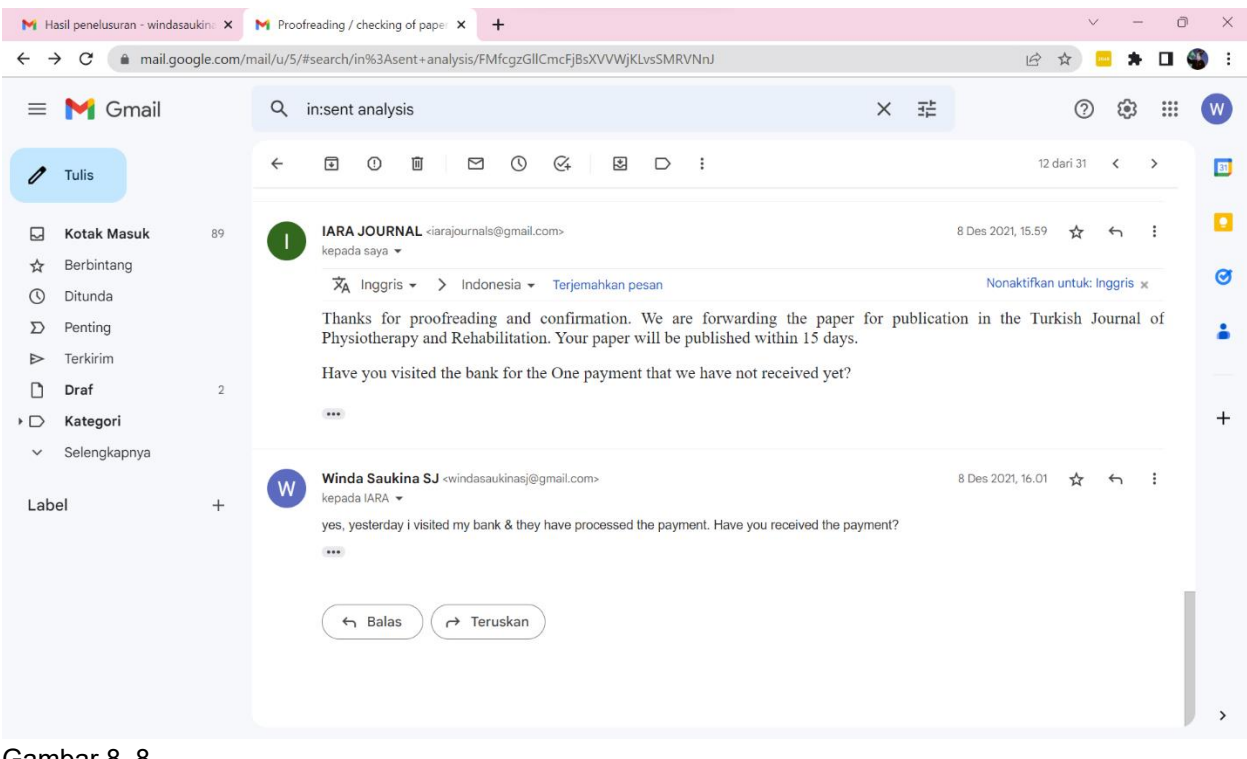

Gambar 8. 8